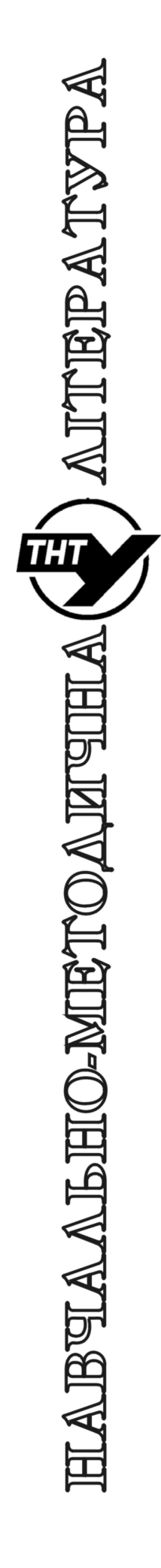

Кафедра автоматизації технологічних процесів i виробництв

Лабораторна робота № 9 з курсу *"Цифрова обробка сигналів та зображень"*

Основи цифрового представлення зображень та їх обробки

Методичні вказівки до лабораторної роботи № 9 "Основи цифрового представлення зображень та їх обробки" з курсу "Цифрова обробка сигналів та зображень". Пісьціо В.П., Медвідь В.Р., Микулик П.М. Тернопіль: ТНТУ, 2023 - 22 с.

Для студентів напряму: 174 «Автоматизація, комп'ютерно-інтегровані технології та робототехніка»

Автори: Пісьціо В.П., Медвідь В.Р., Микулик П.М.

Розглянуто і затверджено на засіданні кафедри автоматизації технологічних процесів і виробництв (протокол № 1 від 30.08.2023 року)

### **Лабораторна робота №9**

#### **Тема роботи**

Основи цифрового представлення зображень та їх обробки.

#### **Мета роботи**

Ознайомитись із основними методами представлення та обробки зображень.

### **Зображення як багатовимірні сигнали**

Найбільш розповсюдженим прикладом багатовимірного сигналу є зображення. В такому сигналі значення сигналу є функцією двох координат в просторі  $I_1(x, y)$ . Наприклад, якщо мова іде про сірошкальне зображення, то значення сигналу є яскравістю точки в просторі. Як правило, яскравість – число від 0 до 1, де 0 відповідає точці чорного кольору, а 1 – відповідає точці білого кольору (максимальна яскравість). Проміжні значення між 0 та 1 говорять про насиченість кольору: 0.5 відповідає сірому кольору,  $0.2$  – темно-сірому,  $0.8$  – світло-сірому і т.д.

Всі методи аналізу та обробки одновимірних сигналів, яки розглядались до цього, можуть бути застосовані до багатовимірних сигналів, із врахуванням відповідної розмірності.

#### **Представлення зображень**

З точки зору теорії сигналів, зображення – це функція двох змінних  $I_1(x, y)$ , де х та у – координати на площині. Значення  $I_1(x, y)$  в довільній точці площини називається яскравістю (інтенсивністю) зображення. Як і у випадку одновимірних сигналів,  $I_1(x, y)$  називається неперервним зображенням в разі, коли координати x та y можуть приймати довільні значення, а дискретним – в разі, коли x та y визначені лише для деякої множини значень.

#### **Модель кольорових зображень**

Поняття кольору базується на сприйнятті очима людини електромагнітних хвиль в певному діапазоні частот. Сприймається денне світло має довжини хвиль λ від 400 нм (фіолетовий) до 780 нм (червоний). Описом світлового потоку може служити його спектральна функція I(λ). Світло називається монохроматичним, якщо його спектр має тільки одну певну довжину хвилі.

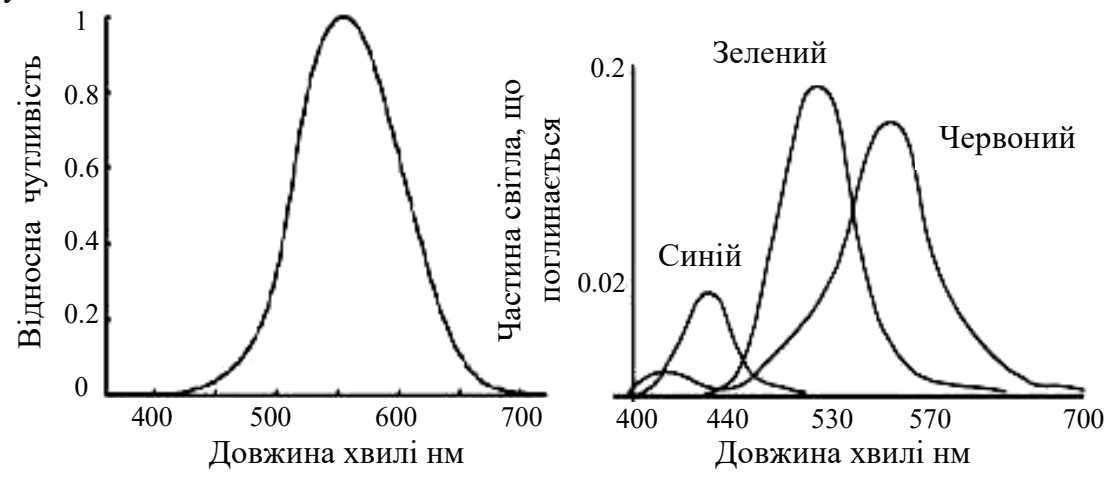

### **Рис. 1. Чутливість рецепторів ока до світла: палички (а) колбочки(б)**

На сітківці ока знаходяться два типи рецепторів: палички і колбочки. Спектральна чутливість паличок (рис. 1) прямо пропорційна яскравості падаючого світла. Колбочки поділяються на три види, кожен з яких має певну чутливість в обмежених діапазонах з максимумами до червоного, зеленого і синього кольорів, і різко втрачають свою чутливість в темряві. Сприйнятливість очі до синього кольору значно нижче, ніж до двох інших. Важливою властивістю сприйняття світла людиною є лінійність при додаванні кольорів з різними довжинами хвиль.

При представлені кольорів найчастіше використовують такі колірні моделі:

- ◊ RGB
- ◊ CMYK
- ◊ HSB
- ◊ CIE

### **Колірна система CIE XYZ.**

Міжнародний стандарт представлення кольору CIE (CIE - Commission Internationale de l'Eclairage) був прийнятий в 1931 році Міжнародною комісією з освітлення, В ньому визначаються три базисні функції ρX (λ), ρY (λ), ρZ (λ), що залежать від довжини хвилі , лінійні комбінації яких з невід'ємними коефіцієнтами (X, Y і Z) дозволяють отримати всі видимі людиною кольори. Для людини дана система кольорів є первинною, а всі решта систем кольору лише наближують її.

У тривимірному просторі колірна система CIE утворює конус в першому квадраті і застосовується для високоякісного відображення кольорових зображень.

#### **CMYK**

CMYK (скорочено від англ. Cyan, Magenta, Yellow, BlacK color) — субтрактивна колірна модель, використовується у поліграфії, перш за все при багатофарбовому (повноколірному) друці. Вона застосовується у друкарських машинах і кольорових принтерах. Кольори візуально не ідентичні із загальноприйнятими назвами кольорів: маджента - це лише один з пурпурових відтінків; жовтий і блакитний — абсолютно певні відтінки.

Оскільки модель CMYK застосовують в основному в поліграфії при кольоровому друці, а папір і інші друкарські матеріали є поверхнями, що відображають світло, зручніше рахувати яку кількість світла (і кольори) відбилося від тієї або іншої поверхні, ніж скільки поглинається.

Модель CMYK забезпечує менше колірне охоплення, ніж модель RGB, проте легше реалізується за допомогою фарб.

#### **Колірна модель RGB**

Колірна модель RGB (Red, Green, Blue - червоний, зелений, блакитний) в машинній графіці в даний час є найпоширенішою. У цій моделі спектральна функція представляється як сума кривих чутливості для кожного типу колб з невід'ємними ваговими коефіцієнтами (з нормування від 0 до 1), які так і позначаються - R, G і B. Модель характеризується властивістю адитивності для отримання нових кольорів. Наприклад, кодування спектральних функцій:

 $\Diamond$  - чорного кольору: f<sub>black</sub> = 0, (R,G,B) = (0,0,0);

 $\Diamond$  - фіолетового кольору  $f_{\text{violet}} = f_{\text{red}} + f_{\text{blue}}$ ,  $(R, G, B) = (1, 0, 1);$ 

 $\Diamond$  - білого кольору  $f_{white} = f_{red} + f_{green} + f_{blue}$ ,  $(R, G, B) = (1, 1, 1)$ .

Кількість градацій кожного каналу залежить від розрядності бітового значення RGB. Зазвичай використовують 24-бітну модель, у котрій визначається по 8 біт на кожен канал, і тому кількість градацій дорівнює 256, що дозволяє закодувати 256<sup>3</sup> = 16 777 216 кольорів.

Переваги моделі

◊ Апаратна близькість із монітором, сканером, проектором, іншими пристроями;

◊ Велика кольорова гама, близька до можливостей людського зору;

◊ Доступність багатьох функцій обробки зображення (фільтрів) у програмах растрової графіки;

◊ Невеликий (порівняно до моделі CMYK) обсяг, проте ширший спектр кольорів.

В силу особливостей сприйняття світла рецепторами не всі кольори, видимі людиною, представимо в цій моделі. Однак частина відтворених кольорів значно більше, ніж кольори не представлені у моделі.

#### **HSB**

HSB — колірна модель, що використовується тільки для оформлення векторних і текстових об'єктів документа. Описує колірний простір, заснований на трьох характеристиках кольору: колірному тоні (Hue), насиченості (Saturation) і яскравості (Brightness).

◊ Hue — колірний тон, (наприклад, червоний, зелений або синьо-блакитний). Варіюється в межах 0-360°, але іноді приводиться до діапазону 0-100 або 0-1. У Windows весь колірний спектр ділиться на 240 відтінків (що можна спостерігати в редакторі палітри MS Paint), тобто тут «Hue» зводиться до діапазону 0-239.

◊ Saturation — насиченість. Варіюється в межах 0-100 або 0-1. Чим більший цей параметр, тим «чистіший» колір, тому цей параметр іноді називають чистотою кольору. А чим ближчий цей параметр до нуля, тим ближчий колір до нейтрального сірого.

◊ Value (значення кольору) або Brightness — яскравість. Також задається в межах 0-100

або 0-1.

**YUV**

**YUV** — кольорова модель, в якій колір представляється як 3 компоненти — яскравість (Y) і дві сигнали різниці кольорів (U і V).

Перехід у RGB і назад здійснюється за наступними формулами:

 $R = Y + 1.13983$  (V — 128);  $G = Y - 0.39465 \left( U - 128 \right) - 0.58060 \left( V - 128 \right);$  (1)  $B = Y + 2.03211$  (U — 128);  $Y = 0.299$  R + 0.587 G + 0.114 B;  $U = -0.14713$  R  $- 0.28886$  G + 0.436 B + 128; (2)

 $V = 0.615$  R — 0.51499 G — 0.10001 B + 128;

Де R, G, B — відповідно інтенсивності кольорів червоного, зеленого та синього, Y яскравість, U і V — різницеві сигнали.

Модель широко застосовується в телебаченні та зберіганні/обробці відеоданих. Яскравість зберігає зображення у відтінках сірого, а компоненти U та V, містять інформацію для відновлення кольору. У колірному просторі YUV найбільш важливою компонентою є яскравість Y. Зазвичай вона передається із найбільшою роздільною здатністю, а компоненти U та V можуть передаватись і зберігатись із значно меншою роздільною здатністю і глибиною кольору.

## **Дискретизація зображень**

Заміну неперервного зображення дискретним можна виконати різними способами. Можна, наприклад, вибрати яку-небудь систему ортогональних функцій і, вирахувавши коефіцієнти представлення зображення за цією схемою (за цим базисом), замінити ним зображення. Різноманітність базисів уможливлює утворення різних дискретних представлень неперервного зображення. Однак найуживанішою є періодична дискретизація, а саме дискретизація з прямокутним растром. Такий спосіб дискретизації може розглядатись як один із варіантів використання ортогонального базису, у якому використовуються як базисні елементи зсунуті δ –функції.

У найпростішому випадку чорно-білих зображень ми маємо двовимірний масив  $s_a(x, y)$ . Для кольорових зображень в моделі RGB, враховуючи властивість адитивності при додаванні кольорів, кожен шар R, G і B також може розглядатися і оброблятися, як двовимірний масив, з подальшим сумуванням результатів. Із способів узагальнення одновимірної періодичної дискретизації на двовимірний випадок найбільш простим є періодична дискретизація в прямокутних координатах:

 $s(n, m) = s_a(n \Delta x, m \Delta y),$  (3)

де  $\Delta x$  и  $\Delta y$  - горизонтальний і вертикальний інтервали дискретизації двовимірного неперервного сигналу  $s_a(x, y)$  з неперервними координатами x i y. Нижче значення  $\Delta x$  i  $\Delta y$ , як i в одновимірному випадку, приймаються рівними 1.

Дискретизація двовимірного сигналу також призводить до періодизації його спектра і навпаки. Зберігається і умова інформаційної рівноцінності координатного і частотного уявлень дискретного сигналу при рівній кількості точок дискретизації в головних діапазонах сигналу.

Сигнал з необмеженим спектром також може бути дискретизований, проте в цьому випадку має місце накладення спектрів в суміжних періодах, при цьому високі частоти, більших за частоту Найквіста, будуть "маскуватися", як і в одновимірному випадку, під низькі частоти головного періоду. Особливо наочно цей ефект можна спостерігати на різких контрастних змінах яскравості.

## **Інтерполяційний ряд відновлення двовимірного сигналу**

З математичного погляду питання відновлення сигналу полягає у відновленні неперервного сигналу в проміжках між вузлами, у яких його значення відомі. Якщо неперервний сигнал sa (x, y) є сигналом з обмеженим спектром, а період дискретизації обраний досить малими і спектри сусідніх періодів не перекриваються:

$$
S_a(\Omega_x, \Omega_y) = 0 \quad \text{IPM } |\Omega_x| \ge \pi/\Delta x, \ |\Omega_y| \ge \pi/\Delta x, \tag{4}
$$

то сигнал sa(x, y) може бути відновлений за дискретним сигналом із використанням двомірного аналогу ряду Котельникова:

$$
s_a(x, y) = \sum_{n} \sum_{n} s(n, m) \frac{\sin(\pi(x/\Delta x - n))\sin(\pi(y/\Delta y - m))}{\pi(x/\Delta x - n)\pi(y/\Delta y - m)}
$$
(5)

## **Представлення дискретизованих зображень**

Можна провести дискретизацію зображень, якщо ввести поняття частоти дискретизації  $F_s$  або відповідного кроку дискретизації Ts. В загальному випадку, частота дискретизації може бути різною по різним координатам  $(x, y)$ :  $F_{sx}$ ,  $F_{sy}$  (з відповідними кроками дискретизації  $T_{sx}$ , Tsy). Дискретизація зображень проводиться не в часовій області, а в просторовій, і частота дискретизації показує, скільки відліків зображення буде виміряне на одиницю довжини по кожній координаті. Розмірність частоти дискретизації в цьому випадку буде 1/м , а крок дискретизації буде виражений в одиницях довжини.

Дискретне зображення задане своїми значеннями I[n, m] в деяких точках площини. В реальних застосуваннях дискретне зображення містить скінчену кількість елементів, які називаються пікселями (pixel, від англійського picture element – елемент зображення). В цьому випадку дискретна функція  $I_1$ [n, m] має лише скінчену кількість значень. Таке зображення можна представити у вигляді матриці, кожний елемент якої дорівнює значенню яскравості відповідного пікселя:

$$
I1\left[n,m\right] = \begin{bmatrix} I1\left[0,0\right] & I1\left[0,1\right] & \cdots & I1\left[0,M-1\right] \\ I1\left[1,0\right] & I1\left[1,1\right] & \cdots & I1\left[1,M-1\right] \\ \vdots & \ddots & \vdots & \vdots \\ I1\left[M-1,0\right] & I1\left[N-1,1\right] & \cdots & I1\left[N-1,M-1\right] \end{bmatrix} .\tag{6}
$$

Нумерація пікселів подвійна, перший індекс відповідає номеру рядка, другий – номеру стовпця. Лівий верхній піксель зображення має номер [0,0]. Всі методи аналізу та обробки зображень зводяться до математичних операцій над неперервною функцією f(x, y), яка описує неперервне зображення, або над пікселями  $I_1[n, m]$  у випадку дискретного зображення.

Якщо значення яскравості кожного пікселя  $I_1$ [n,m] може приймати лише значення 0 або 1, то таке зображення називається бінарним, і пікселі можуть бути тільки двох кольорів (як правило, чорного та білого). У випадку, коли значення  $I_1[n,m]$  може бути дійсним числом від 0 до 1, то говорять, що таке зображення є сірошкальним (grayscale image), або зображенням в градаціях сірого.

### **Квантування зображень за значенням яскравості**

Під час цифрової обробки зображень динамічний діапазон значень яскравості  $[d_1, d_{L+1}]$ (припускається, що він обмежений) ділять на інтервали. Якщо яскравість х відліку належить  $\lim_{t \to 0}$ нтервалу( $d_i, d_{i+1}$ ), тобто ( $d_i \le x \le d_{i+1}$ ) вихідний відлік заміняється на рівень квантування  $r_i$ 

де  $d_i$ , j=1 L+1 - пороги квантування. Задача побудови квантувача полягає у визначенні значень порогів  $d_i$  та рівнів  $r_i$ .

У системах цифрової обробки зображень прагнуть зменшити кількість рівнів та порогів квантування, оскільки від їхньої кількості залежить довжина двійкового кодового слова, яким представляються проквантовані відліки в ЕОМ. Однак за порівняно невеликої кількості рівнів L на проквантованому зображенні з'являються хибні контури, які виникають внаслідок стрибкоподібної зміни яскравості проквантованого зображення і особливо помітні на пологих ділянках її зміни. Вони значно погіршують візуальну якість зображення, оскільки зір людини особливо чутливий якраз до контурів.

Щоб уникнути нерівномірного квантування, яке не можна реалізувати за допомогою стандартного АЦП використовують попереднє нелінійне перетворення. Для руйнування хибних контурів перед рівномірним квантуванням до відліків яскравості додають шум з рівномірною густиною розподілу ймовірностей, який переводить одні відліки зображення на рівень вище, а інші - на рівень нижче. Дисперсія шуму, який додається, повинна бути невеликою, щоб не призвести до спотворень, які сприймаються як "сніг" на зображенні, і водночас достатньою для руйнування хибних контурів.

#### **Основні методи обробки зображень**

Всі методи обробки зображень можна розділити на три групи:

- ◊ Поточкові методи
- ◊ Локальні методи
- ◊ Глобальні методи

Поточкові методи працюють із інформацією, що локалізована у окремій точці.

Поточкові методи не використовують інформацію про сусідні точки. До таких методів відносять різні методи еквіалізації зображень, гамма-корекції, тощо.

Локальні методи працюють із інформацією про окіл заданої точки і формують нове значення сигналу чи характеристику зображення на основі невеликого околу точки. До таких методів відносять різні методи фільтрації зображень, методи підвищення контрастності , тощо.

Глобальні методи працюють із всім зображенням . До них відносять методи пошуку еталонів на зображенні, кореляційний аналіз зображень, пряме і зворотне перетворення Фур'є зображень.

При обробці зображень широко використовуються методи обробки одновимірних сигналів, якщо можливо їх узагальнення на багатовимірні сигнали. При цьому, доводиться враховувати, що математичні методи опису багатовимірних систем не відрізняються завершеністю. Багатовимірні системи мають велике число ступенів вільності, і їх проектування набуває гнучкість, не властиву одновимірним системам. У той же час, багатовимірні поліноми не розкладаються на прості множники, що ускладнює аналіз і синтез багатовимірних фільтрів.

За наявністю лінійності методи обробки зображень розділяють на лінійні та нелінійні. Лінійні методи дозволяють суперпозицію сигналів і зображень і можливість використання всіх лінійних перетворень сигналів, котрі розглядались раніше.

## **Етапи обробки зображень**

Існують три основні групи алгоритмів обробки зображень:

1. Первинна (попередня) обробка зображень з метою реставрації, очищення від випадкових шумів, поліпшення якості, корекції геометричних спотворень оптичних систем (розфокусування, аберації та ін.).

2. Опис зображень, розпізнавання образів. Виконується для визначення параметрів деталей зображення і включає: перебування однорідних за рівнем освітленості і кольору областей зображення, виділення ознак форми зображень, визначення координат особливих точок об'єктів і т.п.

3. Ефективне кодування для зменшення обсягу при передачі і зберіганні.

Більшість методів первинної обробки засновані на використанні лінійних просторовоінваріантної (ЛПІ) фільтрації. Лінійні алгоритми виконуються за допомогою двовимірних аналогів одновимірних СІХ і НІХ фільтрів. Їх можна застосовувати, наприклад, при реалізації фільтрів для зниження рівня шуму на зображеннях.

### **Градаційна обробка зображень**

Одним із порівняно простих і досить потужних методів попередньої обробки зображень є градаційна обробка, що, у загальному, нелінійно змінює яскравість окремих пікселів.

При градаційній обробці маніпулюють безпосередньо величинами яскравостей пікселів зображення. Її можна описати загальним виразом

 $I_2 = T (I_1[n, m]),$  (7)

де Т – деяке правило, яке ставить у відповідність кожному пікселю початкового зображення I<sub>1</sub>[n, m] відповідний піксель результуючого зображення I<sub>2</sub>[n, m], який отриманий в результаті обробки. Для отримання може використовуватися не тільки значення пікселя I<sub>1</sub>[n,m] але також і інші пікселі в  $I_1[n, m]$  деякому околі  $I_1[n \pm \Delta n, m \pm \Delta n]$ . Як правило, це прямокутний або квадратний окіл. При обробці зображення центр цього околу зміщують від пікселя до пікселя і проводять розрахунки для кожного центрального пікселя.

Якщо для того, щоб отримати яскравість пікселя обробленого зображення, використовується яскравість лише одного пікселя початкового зображення, то говорять про градаційні перетворення. Іншими словами, обробка проводиться в околі розміром 1х1 піксель. Якщо яскравості пікселів початкового та результуючого зображення рівні відповідно s<sub>nm</sub> =  $I_1$ [n,m], та  $r_{nm}$  =  $I_2$  [n, m],, то можна записати, що

 $r_{mn} = T(s_{nm})$  (8)

Т описує залежність, яка пов'язує яскравості кожного пікселя початкового та результуючого зображення. Нехай є сірошкальне зображення, яскравості пікселів якого лежать в межах від 0 до 1.

На рис. 2 наведені приклади деяких залежностей Т. Перетворення яскравості згідно з кривою на рис. 2 а не приведе до зміни яскравості пікселя, оскільки крива Т переводить

значення яскравості s<sub>nm</sub> в таке саме значення r<sub>nm</sub>. Якщо змінювати яскравість за кривою на рис. 2 б, то зміни будуть помітні. Видно, що яскравості s<sub>nm</sub> в околі нуля (дуже темні пікселі) будуть перетворені в пікселі rnm нульової яскравості. Так само, дуже світлі пікселі (в з яскравостями близькими до 1) стануть білими (будуть мати яскравість 1). Достатньо вузький діапазон яскравостей початкового зображення s<sub>nm</sub> від 0.4 до 0.6 (сірі пікселі) перетвориться на дуже широкий діапазон яскравостей в результуючому зображенні від 0.1 до 0.9, тобто розтягнеться. Це буде приводити до того, що деталі, які були на початковому зображенні сирими та слабко розрізнялися по кольору, будуть більш чітко видимі на зображенні після обробки.

При перетворенні за залежністю з рисунку рис. 2 в всі пікселі з яскравістю від 0 до 0.5 будуть мати яскравість 0, а пікселі з яскравістю більше 0.5 матимуть яскравість 1. Отже, зображення з сірошкального стане чорно-білим.

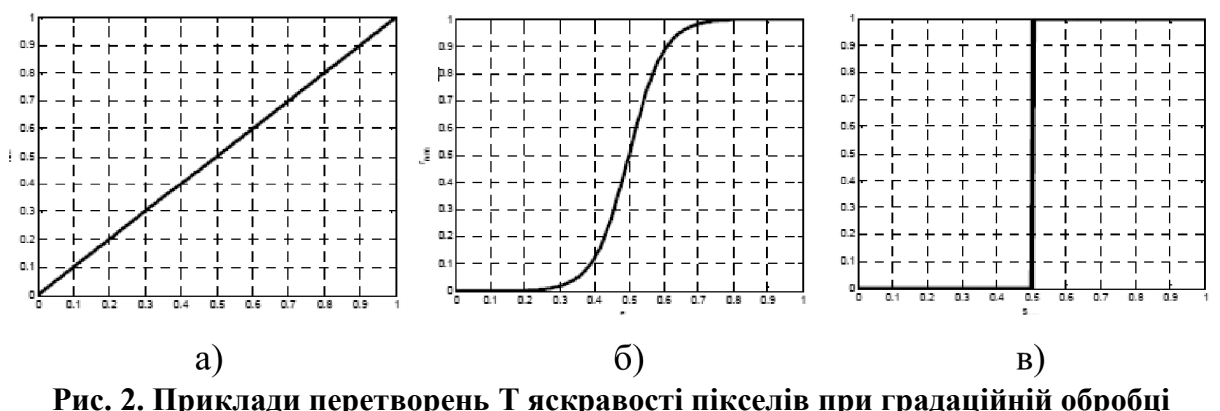

Широковживаним видом градаційних перетворень є степеневі перетворення. При цьому яскравості пікселів результуючого та початкового зображення пов'язані за таким законом:

 $r_{nm} = c (s_{nm} + \varepsilon)^{\gamma}$  $\hspace{1.6cm}$ , (9)

де c,  $\epsilon$ ,  $\gamma$  – деякі додатні константи.

Часто використовується більш проста залежність степеневого перетворення:

 $r_{nm} = c (s_{nm})^{\gamma}$ ,  $(10)$ 

Графіки для залежностей при різних показниках γ подані на рисунку 6.

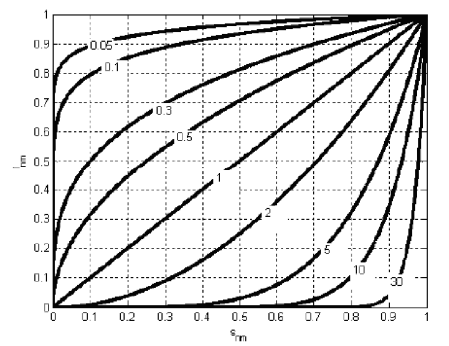

## **Рис. 3. Залежності між яскравостями пікселів вхідного та вихідного зображення при гамакорекції для різних значень γ**

Видно, що значеннях менше за одиницю, криві таких степеневих залежностей відображають вузький діапазон малих значень яскравостей пікселів вхідного зображення у широкий діапазон яскравостей пікселів результуючого зображення. Якщо значення показника степеню більше за одиницю, то відбувається протилежний ефект: вузький діапазон великих яскравостей відображається у широкий діапазон яскравостей пікселів результуючого зображення. Ця процедура називається гамма-корекцією.

## **Еквіалізація гістограми**

Гістограмою дискретного зображення називається дискретна функція

$$
H(b_k) = \frac{N_k}{N}
$$

(11)

де  $b_k$  є k-им рівнем яскравості пікселя,  $N_k$  – кількість пікселів, які мають яскравість  $b_k$ , а N – кількість пікселів у всьому зображенні. Значення H  $(b_k)$  є оцінкою імовірності появи пікселя яскравості  $b_k$  в зображенні.

Еквіалізацію (лінеаризацію) гістограми проводять в тому випадку, коли в зображенні є багато пікселів зі схожими яскравостями, і мало пікселів з іншими яскравостями.

Якщо маємо піксель початкового зображення з яскравістю  $b_k$ , яка є k - им рівнем яскравості на гістограмі  $(k = 0 ... N - 1)$  то яскравість відповідного пікселя результуючого зображення буде розраховуватися

$$
r_k = \sum_{p=0}^{k} H(b_p) = \sum_{p=0}^{k} \frac{N_p}{N}
$$
 (12)

В результаті еквіалізації гістограми яскравості пікселів на ній будуть розподілені рівномірно по всій шкалі яскравостей.

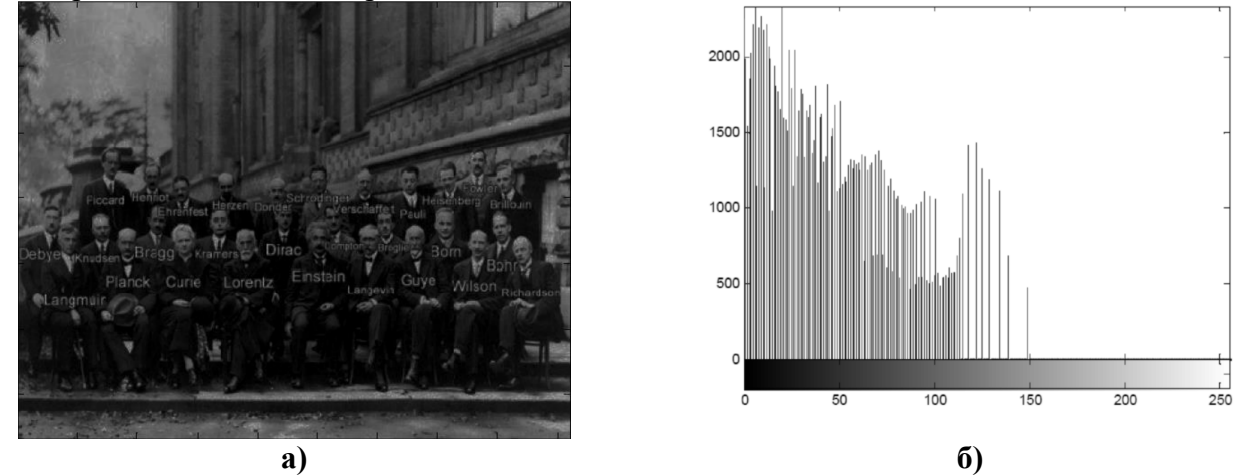

**Рис. 4. Початкове сірошкальне зображення (а) та його гістограма (б). градації сірого кольору кодуються числами від 0 до 255, оскільки для запису кольору пікселя використовується 8 біт** 

Наприклад, на рис. 4 а наведене зображення, яке виглядає дуже темним. Дрібні деталі предметів та людей на ньому розрізнити складно, оскільки вони зображені схожими темними кольорами і мало відрізняються один від одного. Гістограма зображення наведена на рис. 4 б. На ній видно, що багато пікселів знаходяться в лівій частині шкали кольорів, що відповідає темним кольорам. Водночас, права частина шкали майже не зайнята, тобто світлих пікселів на зображенні немає. Якщо гістограму цього зображення «розтягнути» на весь доступний діапазон яскравостей, то пікселі, які раніше мали дуже схожі кольори (їх яскравості знаходились близько на шкалі яскравостей), будуть віддалені один від одного на більшу величину яскравості.

Після еквіалізації гістограми (рис. 5 б) на зображенні з'являються темні і світлі пікселі (рис. 5 а). Легше розрізнити деталі зображення, оскільки вони стали контрастними. На гістограмі видно, що з зображенні присутні пікселі всіх яскравостей.

Перевагою еквіалізації гістограм є те, що цей метод легко автоматизується і не вимагає задавання ніяких додаткових параметрів для отримання покращеного зображення. Розрахунки для еквіалізації гістограм достатньо нескладні.

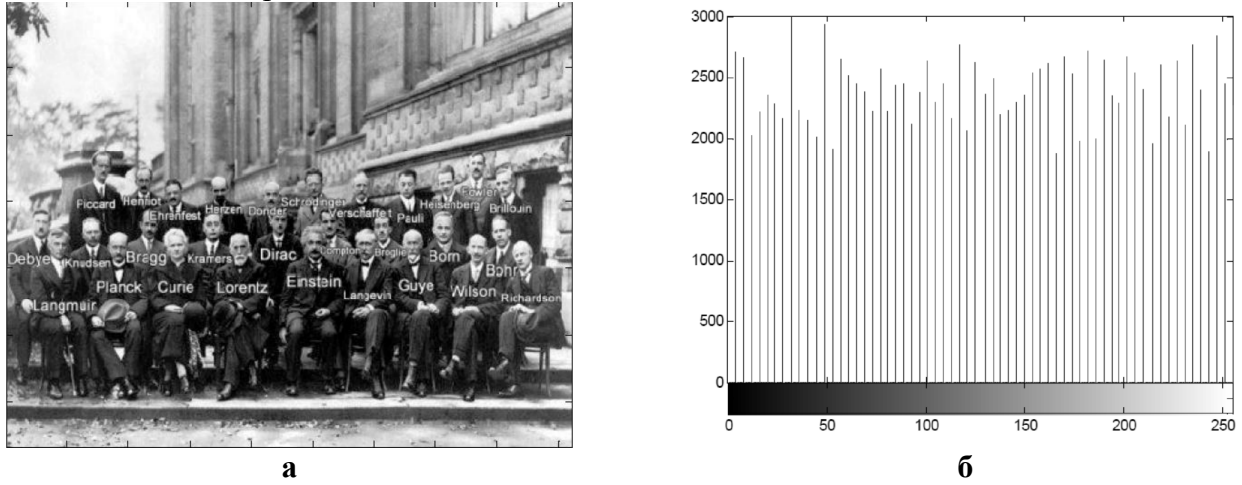

**Рис. 5. Сіре зображення (а) та його гістограма (б) після еквіалізації** 

### **Локальні методи обробки зображень**

Локальні методи обробки зображень для своєї роботи виконують інформацію про сусідні до заданої точки у котрій здійснюється обробка. До таких методів відносять методи фільтрації зображень.

На відміну від обробки одномірних сигналів (наприклад звукових) де фаза сигналу не грає великої ролі, при обробці зображень важливу інформацію несе фазовий спектр сигналу, тому зазвичай намагаються використати такі цифрові фільтри котрі не вносять фазових спотворень. Такими фільтрами як відомо є фільтри із скінченою імпульсною характеристикою. Крім того при обробці зображень вважають, що всі точки зображення вже наявні і можна завжди знайти точки із координатами на n більшими ніж біжуча. З іншого боку при обробці зображень широко застосовують нелінійні фільтри із скінченою імпульсною характеристикою.

### **Лінійні фільтри**

Лінійні фільтри зазвичай центрують відносно середини задіяних вхідних значень, а параметри фільтра задають у вигляді матриці коефіцієнтів, які називають "маскою фільтра".

Схематично процес просторової фільтрації проілюстрований на рис. 6. Обробка виконується послідовно для кожного пікселя зображення. В початковому зображені обирається окіл розміром 3×3 пікселя з центром в деякому пікселі I<sub>1</sub>[n,m]. На основі значень яскравості пікселя I1[n,m] та його околу буде розрахована яскравість одного пікселя результуючого зображення I<sub>2</sub>[n,m]. При використанні маски розміром A x B (A і B повинні бути непарними) загальний вираз для отримання яскравості кожного пікселя результуючого зображення має вигляд:

$$
I_2[n,m] = \frac{\sum_{p=-A}^{B} \sum_{s=-B}^{B} c_{p,s} I_1[n+p,m+s]}{\sum_{p=-A}^{A} \sum_{s=-B}^{B} c_{p,s}}
$$
(13)

При просторовій фільтрації вказаний вираз повинен бути застосований по черзі для кожного пікселя початкового зображення. При проходженні маски по краю зображення деякі пікселі можуть бути відсутні. При цьому зображення або дзеркально продовжується, або добудовується деякий окіл по краю зображення (наприклад, він заповнюється пікселями з нульовими або середніми яскравостями). Також можна не проводити розрахунок яскравостей для таких пікселів, але в цьому випадку розмір отриманого після фільтрації зображення буде меншим на два стовпця та два рядка.

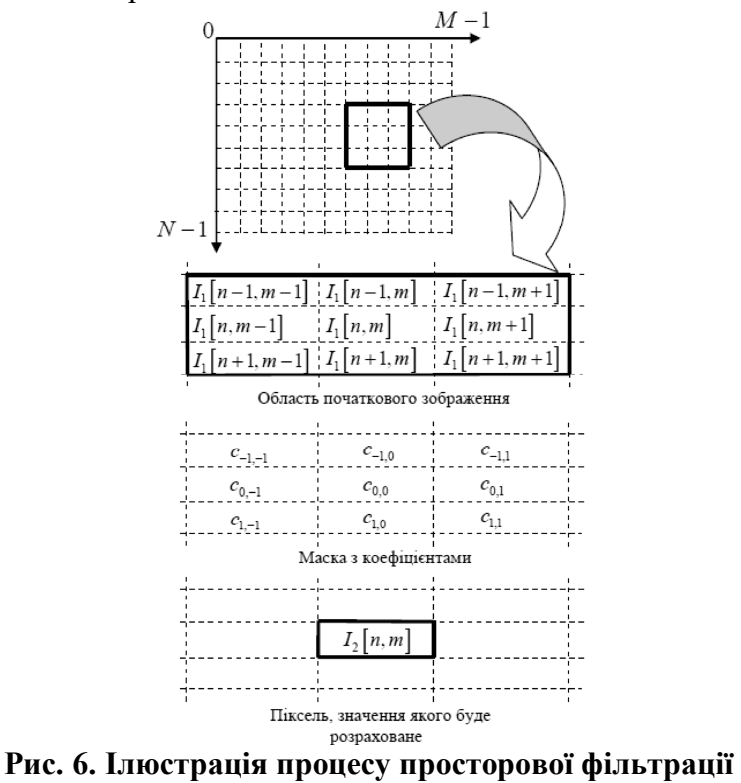

**Згладжуючи фільтри**

Найпростіший прямокутний згладжуючий фільтр радіуса r задається за допомогою матриці розміру  $(2r + 1) \times (2r + 1)$ , все значення якої дорівнюють  $1/(2r + 1)^2$ , а сума значень дорівнює одиниці. Це двовимірний аналог низькочастотного одновимірного П - подібного фільтра біжучого середнього. При фільтрації з таким ядром значення пікселя замінюється середнім значенням пікселів в квадраті зі стороною 2r + 1 навколо нього. Приклад маски фільтра 3 × 3:

$$
M_1^{low} = \frac{1}{9} \begin{pmatrix} 1 & 1 & 1 \\ 1 & 1 & 1 \\ 1 & 1 & 1 \end{pmatrix}.
$$
 (14)

Одним із застосувань фільтрів є знищення шумів. Шум змінюється незалежно від пікселя до пікселя і, за умови, що математичне очікування значення шуму дорівнює нулю, шуми сусідніх пікселів при сумуванні компенсують один одного. Чим більше вікно фільтрації, тим менше буде усереднена інтенсивність шуму, однак при цьому буде відбуватися і відповідне розмиття значущих деталей зображення. Зображенням білої точки на чорному тлі буде рівномірно сірий квадрат.

Знищення шумів за допомогою прямокутного фільтра має істотний недолік: всі пікселі в масці фільтра на будь-якій відстані від оброблюваної надають на результат однаковий ефект. Кращий результат буде якщо збільшити вагу центральної точки:

$$
M_2^{\text{low}} = \frac{1}{10} \begin{pmatrix} 1 & 1 & 1 \\ 1 & 2 & 1 \\ 1 & 1 & 1 \end{pmatrix} . \tag{15}
$$

Ефективніше шумозаглушення можна здійснити, якщо вплив пікселів на результат буде зменшуватися зі збільшенням відстані від оброблюваного. Цією властивістю володіє гаусів фільтр з ядром:

h(i, j) = (1/2 $\pi\sigma^2$ ) exp(-( $i^2+j^2$ )/2 $\sigma^2$  $(16)$ 

Гаусів фільтр має ядро нескінченного розміру. Однак значення ядра фільтра дуже швидко убуває до нуля при видаленні від точки (0, 0), і тому на практиці можна обмежитися згорткою з вікном невеликого розміру навколо (0, 0), наприклад, взявши радіус вікна рівним 3σ.

Гаусова фільтрація також є згладжуючою. Однак, на відміну від прямокутного фільтра, зображенням точки при гаусом фільтрації буде симетрична розмита пляма, з спадання яскравості від середини до країв. Ступінь розмиття зображення визначаються параметром σ.

## **Контрастні фільтри**

Якщо згладжуючи фільтри знижують локальну контрастність зображення, то контрастні фільтри здійснюють зворотне перетворення і являються фільтрами високих просторових частот. Центральна точка (котру часто називають ядром фільтра) має значення, більше 1, при загальній сумі значень, що дорівнює 1. Прикладами фільтрів, що підвищують контраст є фільтри, що задаються матрицями :

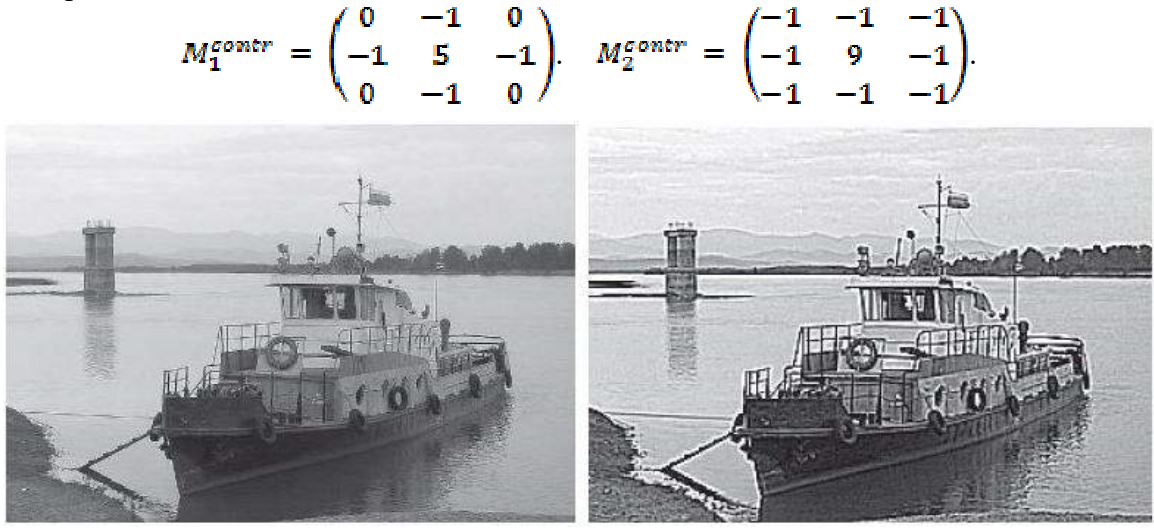

**Рис. 7. Застосування фільтра, що підвищує контраст**

Приклад застосування фільтра приведений на рис. 7. Ефект підвищення контрасту досягається за рахунок того, що фільтр підкреслює різницю між інтенсивностями сусідніх пікселів, видаляючи ці інтенсивності один від одного. Цей ефект буде тим сильніше, чим

більше значення центрального члена ядра. Характерним артефактом лінійного фільтра, що підвищує контраст є ореоли навколо границь елементів зображення.

#### **Різницеві фільтри**

Різницеві фільтри - це лінійні фільтри, що задаються дискретними апроксимаціями диференціальних операторів за методом кінцевих різниць. Такі фільтри відіграють найважливішу роль у багатьох застосуваннях, наприклад, для завдань пошуку границь на зображенні.

Найпростішим диференціальним оператором є взяття похідної по координаті d/dx, який визначений для неперервних функцій. Поширеними варіантами аналогічних операторів для дискретних зображень є фільтри Превіта (Prewitt) і Собеля (Sobel):

$$
M_1^{prewitt} = \begin{pmatrix} -1 & 0 & 1 \\ -1 & 0 & 1 \\ -1 & 0 & 1 \end{pmatrix}, \qquad M_1^{sobel} = \frac{1}{4} \begin{pmatrix} -1 & 0 & 1 \\ -2 & 0 & 2 \\ -1 & 0 & 1 \end{pmatrix} \tag{17}
$$

Фільтри, що наближають оператор похідної по координаті y, отримують транспонуванням матриці. Найпростіший алгоритм обчислення норми градієнта по двом суміжним точкам: За значеннями похідної за координатами можна знайти і градієнт яскравості зображення

На відміну від згладжуючих та контрастних фільтрів, які не змінюють середню інтенсивність зображення, в результаті застосування різницевих операторів виходить, як правило, зображення із середнім значенням пікселя близьким до нуля. Границям елементів зображень відповідають пікселі з великими по модулю значеннями на результуючому зображенні. Тому різницеві фільтри називають також фільтрами виділення границь об'єктів.

Аналогічно вищенаведеним фільтрам, за методом кінцевих різниць можна скласти фільтри для інших диференціальних операторів. Зокрема, важливий для багатьох застосувань диференційний оператор Лапласа (лапласіан):

$$
\Delta = \frac{\partial^2}{\partial x^2} + \frac{\partial^2}{\partial y^2} \tag{18}
$$

можна наблизити для дискретних зображень фільтром з матрицею:

$$
M_{\Delta} = \begin{pmatrix} 0 & 1 & 0 \\ 1 & -4 & 1 \\ 0 & 1 & 0 \end{pmatrix}.
$$
 (19)

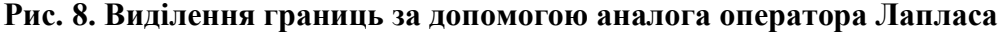

Як видно із рисунка, в результаті застосування дискретного лапласіану великі по модулю значення відповідають як вертикальним, так і горизонтальним перепадів яскравості. Фільтр є, таким чином, фільтром, який знаходить границю будь-якої орієнтації. Однак такі фільтри мають суттєвий недолік - в них при плавному переході від одного області зображення до іншої значення лапласіан наближається до нуля і границя лишається невизначеною.

### **Нелінійні фільтри**

У цифровій обробці зображень широко застосовуються нелінійні алгоритми на основі рангової статистики для відновлення зображень, пошкоджених різними моделями шумів. Вони дозволяють уникнути додаткового спотворення зображення при видаленні шуму, а також значно поліпшити результати роботи фільтрів на зображеннях з високим ступенем

зашумленості.

Наприклад можуть використовуватись фільтри із порогової фільтрації, медіанної фільтрації та екстремальні фільтри

## **Порогова фільтрація**

Порогова фільтрація задається, наступним чином:

$$
B(x, y) = \begin{cases} A(x, y), A(x, y) - m_N \le p \\ m_N, A(x, y) - m_N > p \end{cases}
$$
 (20)

Величина *p* називається порогом фільтрації. Якщо величина центральної точки фільтра перевищує середнє значення відліків m<sub>N</sub> у її околі на величину порога, то вона замінюється середнім значенням. Значення порогу може бути як константою так і заложити від величини центральної точки .

#### **Медіанна фільтрація**

Медіанна фільтрація визначається наступним чином:

 $B(x, y) = \text{med } \{M(x, y)\}\$  (21)

тобто результат фільтрації є медіанне значення пікселів околиці, форма якої визначається маскою фільтра. Медіанна фільтрація здатна ефективно видаляти із зображення перешкоди, незалежно впливають на окремі пікселі. Наприклад, такими перешкодами є "биті" пікселі при цифровий зйомці, "снігової" шум, коли частина пікселів замінюється на пікселі з максимальною інтенсивністю, і т.п. Перевага медіанної фільтрації полягає в тому, що шумовий піксель буде замінений середнім із набору, а не буде "розмазаний" по околиці.

При медіанній фільтрації для отримання яскравості пікселя результуючого зображення використовується окіл відповідного пікселя початкового зображення. Із значень яскравостей пікселів околу отримують послідовність, в якій вони розташовані від найменшої до найбільшої. Для цієї послідовності знаходиться медіана, тобто визначається, який піксель знаходиться тому місці в послідовності, яке відповідає половині її довжини.

Наприклад, якщо в околі 9 пікселів, то медіаною буде той піксель, який іде п'ятим у ранжованому ряді. Яскравість цього пікселя буде значенням яскравості пікселя відфільтрованого зображення.

Медіанна фільтрація має виражену вибірковість по відношенню до елементів масиву, які представляють собою немонотонну складову послідовності в межах апертури фільтра. У той же час монотонну складову послідовності медіанний фільтр залишає без змін. Завдяки цій особливості, медіанний фільтри при оптимально обраній апертурі зберігають без спотворень різкі межі об'єктів, пригнічуючи некорельовані або слабо корельовані перешкоди і малорозмірні деталі.

## **Екстремальні фільтри**

Фільтри екстремумів визначаються за правилами:

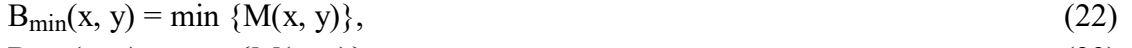

 $B_{\text{max}}(x, y) = \max \{M(x, y)\},\$  (23)

тобто результат фільтрації є мінімальне і максимальне значення пікселів в масці фільтра. Застосовуються такі фільтри, як правило, для бінарних зображень.

## **Нелінійні фільтри виділення границь**

У нелінійних фільтрах визначення перепадів для визначення перед пороговим обмеженням використовуються нелінійні комбінації значення яскравості елементів зображення. У більшості випадків обмежуються обробкою вікном розміром 2х2 чи 3х3. Серед існуючих нелінійних методів можна виділити фільтри: Робертса, Превіта, Собела, Кірша та Уоліса. У фільтрі Робертса визначається норма градієнта яскравості, що у найпростішому випадку обчислення по двом суміжним точкам: зводиться до виразу

$$
G(x, y) = \sqrt{(A_{x+1,y} - A_{x,y}^2)^2 + (A_{x,y+1} - A_{x,y}^2)^2}.
$$
 (24)

Застосовується також спрощена формула обчислень:

$$
G(x, y) \approx \frac{|A_{x+1,y} - A_{x,y}| + |A_{x,y+1} - A_{x,y}|}{(25)}
$$

Обчислення норми градієнта по чотирьом суміжним точкам (оператор Робертса):

$$
G(x, y) = \sqrt{(A_{x+1,y+1} - A_{xy})^2 + (A_{x+1,y} - A_{xy+1})^2}.
$$
 (26)

$$
G(x, y) \approx |A_{x+1, y+1} - A_{x, y}| + |A_{x+1, y} - A_{x, y+1}|.
$$
\n(27)

В алгоритмі Собеля використовують вісім відліків яскравості в околі центральної точки:

$$
G(x, y) = \sqrt{G_{x,y}^{2} + G_{y,x,y}^{2}}, \qquad G(x, y) \approx |G_{x,y}^{2} + G_{y,x,y}|, \qquad (28)
$$
  

$$
G_{x,y} = [A_{x-1,y-1} + 2A_{x-1,y} + A_{x-1,y+1}] - [A_{x+1,y-1} + 2A_{x+1,y} + A_{x+1,y+1}],
$$
  

$$
G_{y,x,y} = [A_{x-1,y-1} + 2A_{x,y-1} + A_{x+1,y-1}] - [A_{x-1,y+1} + 2A_{x,y+1} + A_{x+1,y+1}].
$$

Поряд з більш точним визначенням норми градієнта алгоритм Собеля дозволяє визначати і напрямок вектора градієнта в площині аналізу зображення у вигляді кута φ між вектором градієнта і напрямком рядків матриці:

$$
\varphi(x, y) = \arctg(Gy_{x,y}/Gx_{x,y}).
$$
\n(29)

Уоліс запропонував нелінійний метод виявлення перепадів. Відповідно до цього методу, точка знаходиться на перепаді, якщо величина логарифма від яскравості в цій точці перевершує середнє значення логарифмів яскравості чотирьох найближчих сусідніх елементів на деяке фіксоване значення. Елемент контрастування зображення визначається як:

$$
g_{ij} = \log(f_{ij}) - \frac{1}{4}\log(f_{i-1,j}) - \frac{1}{4}\log(f_{i,j+1}) - \frac{1}{4}\log(f_{i+1,j}) - \frac{1}{4}\log(f_{i,j-1})
$$
(30)

або що еквівалентно:

$$
g_{ij} = \frac{1}{4} \log \left\{ \frac{f_{ij}^4}{f_{i-1,j} f_{i,j+1} f_{i+1,j} f_{i,j-1}} \right\}
$$
(31)

Порівняння gij з верхнім і нижнім граничними значеннями еквівалентно порівнянню дробу в дужках з видозміненим порогом. Тому не має потреби обчислювати значення логарифмів. Основна перевага логарифмічного детектора перепадів крім простоти обчислень полягає в тому, що він не чутливий до мультиплікативний змін рівня яскравості.

На відміну від згладжуючих і контрастних фільтрів, які не змінюють середню інтенсивність зображення, в результаті застосування різницевих операторів виходить, як правило, зображення із середнім значенням пікселя близьким до нуля.

### **Глобальні методи обробки зображень**

Глобальні методи працюють із всім зображенням . До них відносять методи пошуку еталонів на зображенні, кореляційний аналіз зображень, пряме і зворотне перетворення Фур'є зображень, пошук кореляційної функції двох зображень для встановлення їх ідентичності або визначення положення одного зображення на іншому.

## **Двовимірне перетворення Фур'є**

Аналогічно до того, як для одновимірного сигналу в часовій області можна знайти його спектральне представлення за Фур'є, можна знайти спектр зображення.

Якщо маємо неперервне зображення (x, y), то його спектр за Фур'є буде визначатися:

$$
F(u, v) = \int_{-\infty}^{+\infty} \int_{-\infty}^{+\infty} I_1(x, y) e^{-j(u x + vy)} dx dy
$$
\n(32)

де u, v - просторові частоти.

Обернене перетворення Фур'є для зображення:

$$
I_1(x, y) = \frac{1}{4\pi^2} \int_{-\infty}^{+\infty} f(x, y) e^{j(x + vy)} du dv
$$
 (33)

Якщо зображення дискретне розмірністю N x M , то аналоги формул будуть мати вигляд:

$$
F[k, p] = \frac{1}{NM} \sum_{n=0}^{N-1} \sum_{m=0}^{M-1} I_1[n, m] e^{-j2\pi (\frac{kn}{N} + \frac{pm}{M})}
$$
(34)

$$
I_1[n, m] = \sum_{k=0}^{N-1} \sum_{p=0}^{M-1} I_1[n, m] e^{-j2\pi (\frac{\kappa n}{N} + \frac{pm}{M})}
$$
(35)

Тут  $k = 0..N-1$ ,  $p = 0..M -$  номери гармонічних спектральних складових зображення.

Як і для одновимірного випадку, спектр дискретного зображення є періодичною функцією частот k, p з періодами, які дорівнюють розмірностям зображення:  $F[k\pm qN,p\pm cM] =$ F[k, p] для цілих q, c. Аналогічно до одновимірного випадку, для комплексного спектру

зображення можна отримати амплітудний та фазовий спектри.

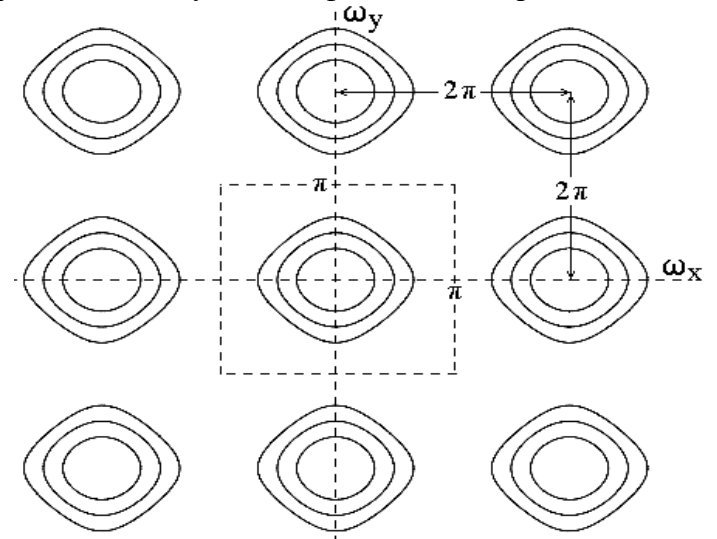

## **Рис. 9. Контурний графік амплітудної характеристики спектра двомірного сигналу**

Ці вирази показують, що двовимірне ДПФ по прямокутному растру дискретизації даних може обчислюватися за допомогою одновимірних послідовних ДПФ. Отже двомірне перетворення Фур'є зводиться лише до перетворення спочатку за одною, а потім за другою координатою.

Для того щоб періодичне повторення спектра (рис. 9), викликане дискретизацією аналогового сигналу з частотою Fx = 1/Dx i Fy = 1/Dy, що не змінювало спектр в головному частотному діапазоні (по відношенню до спектру вихідного аналогового сигналу), необхідно і достатньо, щоб максимальні частотні складові f<sub>max</sub> в спектрі аналогового сигналу як по рядках, так і по стовпцях, що не перевищували частоти Найквіста ( $f_{max} \le f_N = F_x/2$ ,  $f_{max} \le f_M = F_y/2$ ). Це означає, що частота дискретизації сигналу повинна бути мінімум в два рази вище максимальної частотної складової в спектрі сигналу:

$$
F_x \ge 2f_{\text{max.x}}, \quad F_y \ge 2f_{\text{max.y}}, \tag{36}
$$

що забезпечує вихід спектральних функцій на нульові значення на кінцях головного діапазону спектра.

Вся теорія одновимірного перетворення Фур'є може бути легко перенесена у двовимірну область Використання двомірного перетворення Фур'є дозволяє вирішити задачу відновлення дефокусованих та змазаних зображень, прискорити операції двомірного згортки сигналів, пошуку на зображенні заданих елементів, вирішувати задачі лінійної фільтрації із фільтрами з великою апертурою, тощо.

#### **Фільтрація зображень в частотній області**

Як і для одновимірного випадку, можна створити фільтри нижніх (ФНЧ), верхніх (ФВЧ) частот, смугові (СФ) та загороджувальні (ЗФ) фільтри.

Так як зазвичай фільтрація зображень має більшу обчислювальну складність її окрім найбільш простих випадків виконують у частотній області: в двовимірній частотній області. В частотній області для того, щоб отримати спектр результуючого зображення  $F_2(u,v)$ , необхідно перемножити спектр початкового зображення  $F_1(u, v)$  на КЧХ фільтра  $H(u, v)$ :

 $F_2(u,v) = H(u,v) F_1(u,v)$ 

Для отримання відфільтрованого зображення необхідно виконати обернене перетворення Фур'є.

#### **Частотні спотворення зображень і їх усунення**

Сигнал з необмеженим спектром також може бути дискретизований, проте в цьому випадку має місце накладення спектрів в суміжних періодах, при цьому високі частоти, великі частот Найквіста, будуть "маскуватися", як і в одновимірному випадку, під низькі частоти головного періоду. Ефект "відображення" від границь періоду дає ще більш складну картину внаслідок інтерференції частот, відображених за різними координатами. Аналогічний ефект, відомий як аліасінг (aliasing) буде спостерігатися і при недостатній частоті дискретизації зображень. Особливо наочно цей ефект можна спостерігати на різких контрастних змінах

яскравості.

Для боротьби з подібними явищами застосовують префільтрацію - попередню згортку аналогового зображення з ваговою функцією фільтра, що видаляє високочастотні компоненти, які можуть привести до спотворень. У двовимірному випадку фільтрація описується наступним чином:

 $z(x, y) = h(x', y') * s(x-x', y-y').$  (37)

Аналогові зображення існують тільки в оптичному діапазоні, наприклад, у вигляді світлового відображення екрані, фотопапері або фотоплівці, але не можуть існувати в пам'яті комп'ютера. Тому практичне виконання префільтраціі можливо тільки при реєстрації зображення шляхом його розфокусування, що, як правило, не застосовується. Первинна інформація завжди повинна реєструватися з максимальною повнотою і точністю, а очищення первинної інформації від зайвих подробиць і надмірності - справа подальшої обробки даних.

Тому стосовно до рівняння 17.2.5 двовимірна префільтрація, в її практичному виконанні, може являти собою тільки фільтрацію зображень, дискретизованої з великим запасом по головному частотному діапазону (із зайвою роздільною здатністю), і застосовується, як правило, при передискретизації на більший крок, наприклад, при стисненні зображень. Префільтрація може вбудовуватися також в алгоритми побудови зображень.

На практиці при цьому зазвичай використовуються двовимірні аналоги вагових функцій, що застосовуються при обробці одновимірних сигналів (Ганна, Хемінга, Гауса та ін.). Як правило, фільтри h (x ', y') мають або радіальну, або осьову симетрію. На рис. 10 наведено приклад вихідного зображення і зображення після виконання префільтраціі.

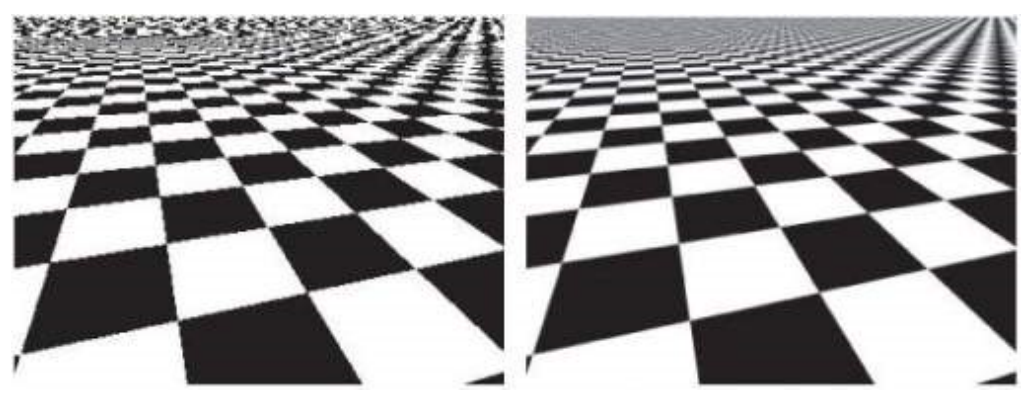

**Рис. 10. Зображення при відсутності і наявності префільтраціі** 

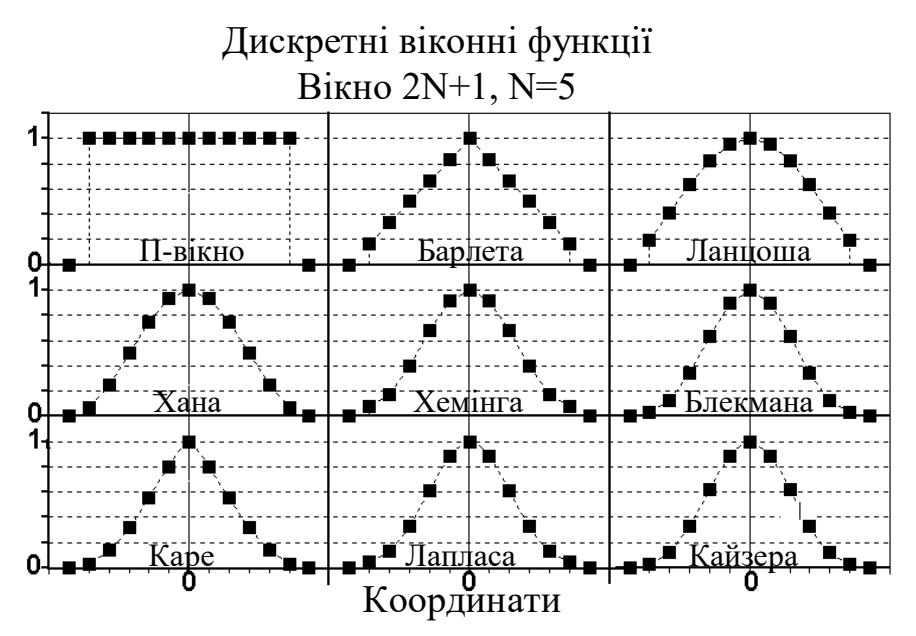

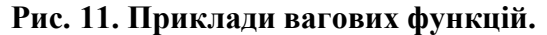

На рис. 11 і в табл. 1 наведені приклади найбільш поширених одновимірних фільтрів для антіалісінга. Вони можуть виконуватися і у вигляді аналогових фільтрів, і застосовуватися, наприклад, при передачі телевізійних рядків зображень в аналоговій формі по радіоканалах (антіаліасінг по горизонталі). В принципі, подібна ж операція може виконуватися і по стовпчиках, і після підсумовування зображення буде виконана повна операція антіалісінга, але такий метод відноситься більше до області спеціальних наукових досліджень.

**Табл. 1. Основні вагові функції**

| Часове вікно        | Вагова функція                                               | $\Phi$ ур'є - образ                                                                |
|---------------------|--------------------------------------------------------------|------------------------------------------------------------------------------------|
| Прямокутне (П)      | $\Pi(t) = 1$ , $ t  \leq \tau$ ; $\Pi(t) = 0$ , $ t  > \tau$ | $\Pi(\omega) = 2\tau \operatorname{sinc}[\omega \tau]/\omega$                      |
| Бартлета $(\Delta)$ | $b(t) = 1 -  t /\tau$                                        | $B(\omega) = \tau \operatorname{sinc}^2(\omega \tau/2)$ .                          |
| Хенінга, Хана       | $p(t) = 0.5[1+\cos(\pi t/\tau)]$                             | $0.5\Pi(\omega) + 0.25\Pi(\omega + \pi/\tau) + 0.25\Pi(\omega - \pi/\tau)$         |
| Хемінга             | $p(t) = 0.54 + 0.46 \cos(\pi t/\tau)$                        | $0.54\Pi(\omega) + 0.23\Pi(\omega + \pi/\tau) + 0.23\Pi(\omega - \pi/\tau)$        |
| Каре (2-е вікно)    | $p(t) = b(t)$ sinc( $\pi t/\tau$ )                           | $\tau \cdot B(\omega) * \Pi(\omega)$ , $\Pi(\omega) = 1$ при $ \omega  < \pi/\tau$ |
| Лапласа-Гауса       | $p(t) = exp[-\beta^2(t/\tau)^2/2]$                           | $[(\tau/\beta)\sqrt{2\pi} \exp(-\tau^2\omega^2/(2\beta^2))]$ * $\Pi(\omega)$       |

Двовимірні аналоги одновимірних фільтрів  $f_1(x)$  будуються в двох варіантах симетрії: або як функція від радіуса:

$$
f_2(x, y) = f_1(\sqrt{x^2 + y^2}),
$$
\n(38)

або як добуток

$$
f_2(x, y) = f_1(x) \times f_1(y).
$$
 (39)

Перший варіант - більш коректний, але другий володіє властивістю сепарабельності, двомірну згортку можна виконати як дві одномірних по стрічках с  $f_1(x)$  та по стовпцях  $f_1(y)$ .

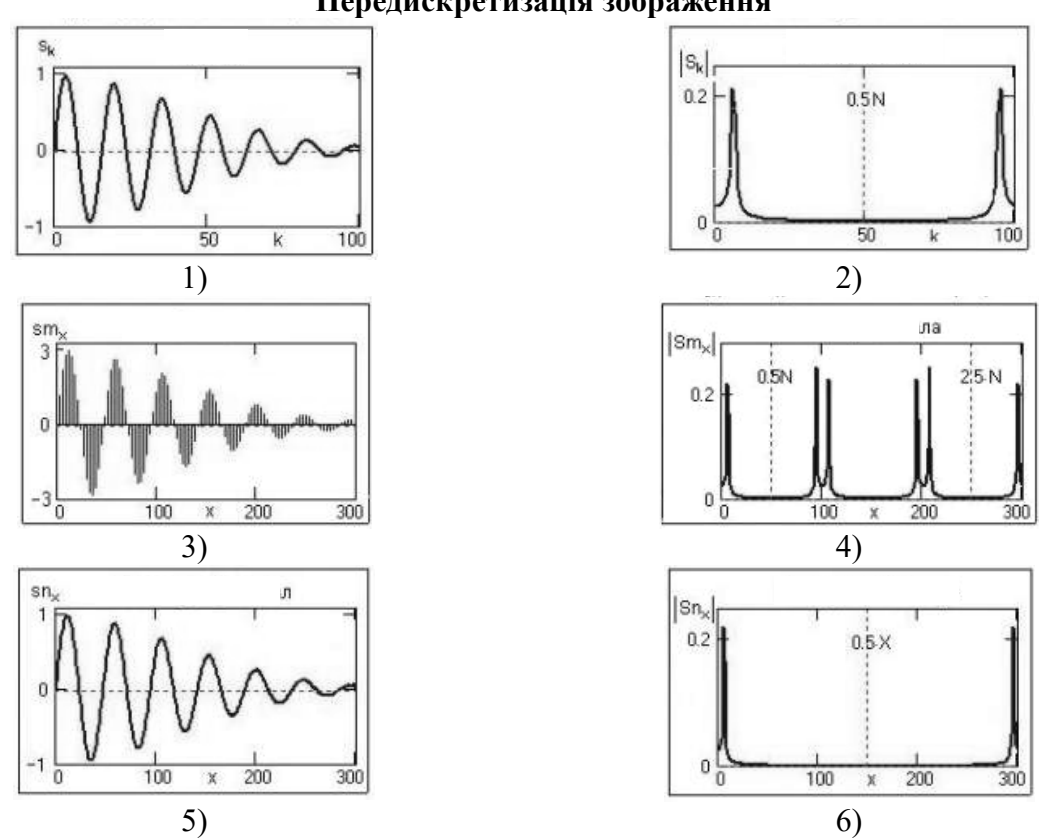

#### **Передискретизація зображення**

**Рис. 12. Одномірний вхідний сигнал 1), 2), доповнений нулями 3), 4) та після НЧ фільтра 5), 6) у просторовій 1), 3), 5) та частотній областях 2), 4) 6).**

Передискретизація зображення або ресамплінг (resampling) - це зміна частоти дискретизації цифрового сигналу. Стосовно до цифрових зображень це означає зміну розмірів зображення.

Існують різні алгоритми ресамплінг зображень. Наприклад, для збільшення зображення в 2 рази методом білінійної інтерполяції (bilinear interpolation) проміжні стовпці і рядки отримують лінійною інтерполяцією значень сусідніх стовпців і рядків. Можна кожну точку нового зображення отримати як зважену суму більшого числа точок вихідного зображення (бікубічна і інші види інтерполяції). Найбільш якісний ресамплінг виходить при використанні алгоритмів, які враховують не тільки часову, але і частотну область сигналу.

Розглянемо алгоритм ресамплінг з максимальним збереженням частотної інформації зображення. Роботу алгоритму будемо розглядати на одновимірних сигналах, так як двовимірне зображення можна спочатку розтягнути або стиснути по горизонталі (по рядках) а потім - по вертикалі (по стовпцях), і звести ресамплінг двовимірного зображення до ресамплінг одновимірних сигналів.

Припустимо, ми маємо одномірний сигнал (рис. 12), заданий на інтервалі 0-Т і дискретизований з кроком  $\Delta t = 1$  (N інтервалів). Потрібно «розтягнути» сигнал в m раз. Спектр сигналу, показаний на малюнку, обчислюється швидким перетворенням Фур'є (ШПФ, кількість відліків спектру дорівнює кількості відліків сигналу) і приводиться в головному діапазоні ШПФ (0-2π, частота Найквіста w<sub>N</sub> =  $\pi/\Delta t = \pi$ , або 0.5N по нумерації відліків спектру при кроці по спектру  $\Delta f = 1/T$  або  $\Delta \omega = 2\pi/T$ ).

Для виконання розтягування необхідно виконати 2 кроки:

Перший крок - інтерполяція нулями, що збільшує довжину сигналу в m раз. (рис. 12 3 та 4). Потрібно помножити все відліки вихідного сигналу на m, а потім після кожного відліку сигналу вставити m-1 нульове значення. На інтервалі 0-Т, значення якого залишається без зміни, тепер розташовується в m-раз більше інтервалів дискретизації (mN), і новий крок дискретизації буде  $\Delta x = \Delta t/m$ . Відповідно, нова частота Найквіста для цього сигналу дорівнює  $m\pi/\Delta t$  =  $m\pi$ . Але так як спектр сигналу лишився незмінним у спектрі тепер наявні m періодів спектра початкового сигналу.

На другому кроці слід позбавитись від всіх періодичних продовжень спектра, що можна зробити використавши простий лінійний НЧ-фільтр із полосою пропускання  $w_N = \pi/\Delta t$ .

За аналогічним принципом можна будувати алгоритм стискування сигналу у n разів, при цьому порядок кроків зміниться на зворотній. При стисненні сигналу виконується збільшення кроку дискретизації сигналу і, відповідно, зменшення частоти Найквіста, при цьому відрізані високі частоти (шуми і незначущі високочастотні частини спектра сигналу) будуть відбиватися від границь головного діапазону і підсумовуватися з основною інформацією, створюючи спотворення. Для виключення цього явища спочатку проводять низькочастотну фільтрацію сигналу з частотою зрізу, рівною новій частоті Найквіста , а потім відкидання непотрібних значень сигналу (проріджування).

При виконанні ресамплінга лише в часовій області алгоритми розтягування і стиснення об'єднують, як правило, в єдиний послідовний процес із завданням зміни кроку дискретизації в вигляді відносини m / n, що дозволяє задавати цілі значення m і n при дрібних значеннях зміни кроку дискретизації. Це істотно спрощує алгоритми і підвищує ефективність і якість їх роботи. Так наприклад, при розтягуванні сигналу в 1.5 рази при m/n = 3/2 сигнал спочатку розтягується в 3 рази (просте і рівномірне доповнення нулями всіх відліків, потім виконується НЧфільтрація, після чого сигнал проріджується в два рази. Додаткового фільтра не потрібно , тому що частота його зрізу перекривається частотою першого НЧ-фільтра. При зворотної операції стиснення (наприклад, m/n = 2/3), аналогічно використовується лише антіаліасінговий фільтр.

#### **Пошук фрагментів на зображенні**

Пошук об'єктів на зображенні методом зіставлення з еталоном є одним з основних методів виявлення. При цьому еталон порівнюється з усіма об'єктами, що знаходяться на зображенні, шляхом послідовного переміщення по зображенню, як правило, зліва направо, зверху вниз. Як оціночної величини використовується одна з відомих заходів подібності. У разі, якщо розрахована величина більше порогового значення, то приймається рішення про наявність об'єкта на зображенні. Таким чином, вихідними даними є: еталонне зображення O, зображення, яке обробляється B, значення порогової величини T. Слід зазначити, що однією з проблем є точність позиціонування об'єкта на зображенні, яка пов'язана з розмитістю основного кореляційного піку і наявністю інтенсивних бічних викидів при аналізі зображення в суміші з шумом. У зв'язку з цим, вибір оптимальної граничної величини значною мірою визначає ефективність пошуку об'єктів в цілому, навіть незначно зміна порогової величини може привести до збільшення ймовірності помилкового виявлення або до збільшення ймовірності

пропуску об'єкта.

Алгоритм пошуку об'єкта  $O = O_{ii}$  ( $i = 0..N$ ,  $j = 0..N$ ) (будемо вважати, що число стрічок рівно числу стовпців у растровій матриці об'єкта) на зображенні B = $b_{ka}$  (k = 0..M<sub>1</sub> q = 0..M<sub>2</sub>) у загальному випадку потребує виконання наступних кроків:

1. Виділення фрагмента В розміром  $N_1xN_2$  з лівої верхньої частини растрового зображення.

2. Обчислення міри схожості R для виділеного фрагменту B та об'єкту O, порівняння її з пороговим значенням і прийняття рішення про відповідність.

3. Зсув вправо чи вниз на один елемент на зображенні, виділення наступного фрагмента і перехід до п.2, якщо не пройдено все зображення. Інакше пошук завершений.

Для порівняння двох зображень В та О можна використовувати наступні функції подібності:

| $N_2$          | Назва                                                   | табл. 2. Функци подгоности<br>Функція                                                                                                    |
|----------------|---------------------------------------------------------|----------------------------------------------------------------------------------------------------|
| $\mathbf{1}$   | $\overline{2}$                                          | 3                                                                                                    |
| $\mathbf{1}$   | Нормована функція кореляції                             | $R^{COR} = \frac{\sum_{i=0}^{N-1}\sum_{j=0}^{N-1}o_{ij}b_{ij}^*}{\sqrt{\sum_{i=0}^{N-1}\sum_{j=0}^{N-1}(o_{ij})^2}\sqrt{\sum_{i=0}^{N-1}\sum_{j=0}^{N-1}(b_{ij}^*)^2}}$<br>$R^{\overline{COR}} = \frac{\sum_{i=0}^{N-1}\sum_{j=0}^{N-1}(o_{ij}-\overline{o_{ij}})(b_{ij}^*-\overline{b_{ij}^*})}{\sqrt{\sum_{i=0}^{N-1}\sum_{j=0}^{N-1}(o_{ij}-\overline{o_{ij}})^2}\sqrt{\sum_{i=0}$ |
| 2              | Нормована<br>усереднена<br>кореляційна функція          |                                                                                                    |
| $\overline{3}$ | Функція на<br>основі<br>суми<br>квадратів різниць       |                                                                                                    |
| 4              | Функція на основі зваженої<br>суми квадратів різниць    |                                                                                                    |
| 5              | Функція на основі метрики<br>Хаусдорфа                  | $R^H = I - \frac{I}{L} max_{ij}  o_{ij} - b_{ij}^* , i \in 0N - I, j \in 0N - I$                                                                                                    |
| 6              | Функція на основі<br>міської<br>метрики                 |                                                                                                    |
| $\overline{7}$ | Функція на основі усередненої<br>міської метрики '      | $\cfrac{1}{R^C = 1 - \cfrac{1}{LN^2} \sum_{i=0}^{N-1} \sum_{j=0}^{N-1}  o_{ij} - b_{ij}^* }$<br>$\cfrac{1}{R^C} = 1 - \cfrac{1}{LN^2} \sum_{i=0}^{N-1} \sum_{j=0}^{N-1}  o_{ij} - b_{ij}^* - \overline{o_{ij}} + \overline{b_{ij}^*} }$                                                                                                    |
| 8              | Функція<br>основі<br>на<br>середньоквадратичної похибки | $R^{e} = I - \frac{1}{LN^2} \sqrt{\sum_{i=0}^{N-1} \sum_{j=0}^{N-1} (\sigma_{ij} - b_{ij}^{*})^2}$                                                                                                    |
| 9              | Мінімаксна функція подібності                           | $R^{SM} = \min_{i,j\in\{0,N-1\}} \left( \frac{min(o_{ij},b_{ij}^*)}{max(o_{ij},b_{ij}^*)} \right)$                                                                                                    |
| 10             | Мінімаксна адитивна                                     | $R^{S} = \frac{1}{N^{2}} \sum_{i=0}^{N-1} \sum_{j=0}^{N-1} \frac{min(o_{ij}, b_{ij})}{max(o_{ij}, b_{ij}^{*})}$                                                                                                    |

**Табл. 2. Функції подібності** 

Деякі із функцій дозволяють легке застосування перетворення Фур'є. Для інших розроблені спеціалізовані евристичні алгоритми пошуку.

#### **Хід роботи**

1. Завантажити у систему MathCad задане викладачем кольорове зображення.

2. Виділити для кольорового зображення його компоненти у системі кольорів RGB та YUV.

3. Зменшити роздільну здатність для компонентів U та V у два рази. Для цього для кожних 4 сусідніх пікселів значення uij та vij замінити на їх середнє. Нові компоненти позначити через U1 та V1

4. Сформувати на основі яскравості Y та колірних компонент U1 та V1 нове кольорове

зображення. Пояснити різницю.

5. Завантажити у систему MathCad задане викладачем сірошкальне зображення.

6. Провести еквіалізацію його гістограми для підвищення контрасту, а також спробувати ввести гамма-корекцію зображення із показником ступеня 0.5 та 2. Пояснити отримані результати.

7. Добавити до початкового сірошкального зображення шум типу чорні та білі точки ("сіль та перець") так щоб замінити коло 5 % точок на точки із шумом

8. Провести еквіалізацію такого зображення. Пояснити відмінність отриманого зображення від зображення отриманого раніше.

9. Провести фільтрацію зашумленного зображення за допомогою згладжуючого лінійного фільтра 3x3 та за допомогою медіанного фільтра. Пояснити відмінність.

10. Виявити границі областей зображення на основі лінійного та нелінійного фільтра (за вибором).

11. Провести перетворення Фур'є зашумленого, незашумленого та очищеного від шуму сірошкального зображення. Вивести двомірні спектри амплітуд обох зображень. Порівняти їх наприклад за допомогою відношень сигнал-шум .

## **Контрольні запитання**

- 1. Як кодується зображення?
- 2. Які моделі представлення кольорів ви знаєте?
- 3. Які типи методів обробки зображень ви знаєте?
- 4. Що таке градаційна обробка?
- 5. Що таке фільтрація зображень?
- 6. Які лінійні фільтри ви знаєте?
- 7. Які нелінійні фільтри ви знаєте?
- 8. У чому полягає суть двомірного перетворення Фур'є?
- 9. Які глобальні методи обробки зображень ви знаєте?

### **Література**

- 1. Бабак В. П. Обробка сигналів: підручник для вузів / В. П. Бабак, А. І. Хандецький, Е. Шрюфер – Київ: Либідь, 1996. – 390 с.
- 2. Ваврук Є. Я. Цифрове опрацювання сигналів та зображень, алгоритми та реалізація: навчальний посібник / Є. Я. Ваврук, Р. Б. Попович – Національний університет "Львівська політехніка", 2008. – 147 с.
- 3. Яцимірський М. М. Швидкі алгоритми ортогональних тригонометричних перетворень / М. М. Яцимірський // – Львів: Академічний Експрес, 1997. – 219 с.
- 4. Ваврук Є. Я. Моделі контролю і діагностики систем опрацювання сигналів / Є. Я. Ваврук, В. А. Коваль // Збірник наукових праць "Моделювання та інформаційні технології". – Інститут проблем моделювання в енергетиці НАНУ, 2006 – Випуск 35. – С. 131–139.
- 5. Наконечний А. Й. Цифрова обробка сигналів: Навчальний посібник / А. Й. Наконечний, Р. А. Наконечний, В. А. Павлиш. Львів: Вид-во Львівської політехніки, 2010. – 368 с.
- 6. Дробик О. В. Цифрова обробка аудіо- та відеоінформації у мультимедійних системах: Навчальний посібник / О. В. Дробик, В. В. Кідалов, В. В. Коваль, Б. Я. Костік, В. С. Лазебний, Г. М. Розорінов, Г. О. Сукач. – К.: Наукова думка, 2008. – 144 с.
- 7. Бондарєв В. Н. Цифрова обробка сигналів, методи і засоби: підручник для вузів / В. Н. Бондарєв, Г. Трестер, В. С. Чернега. – Харків: Конус, 2001. – 398 с.
- 8. Рибальченко М.О. Цифрова обробка сигналів. Навчальний посібник / М. О. Рибальченко, О. П. Єгоров, В. Б. Зворикін. – Дніпро: НМетАУ, 2018. – 79 с.
- 9. Пісьціо В.П. Методичні вказівки до лабораторної роботи № 8 "Оптимальна та адаптивна фільтрація сигналів" з курсу "Цифрова обробка сигналів та зображень". В.П. Пісьціо, В.Р. Медвідь, П.М. Микулик. – Тернопіль: ТНТУ, 2023 - 14 с.
- 10. Пісьціо В.П. Методичні вказівки до лабораторної роботи №3 "Неперервний спектральний аналіз сигналів" з курсу "Цифрова обробка сигналів та зображень". В.П. Пісьціо, В.Р. Медвідь, П.М. Микулик, Тернопіль: ТНТУ, 2023 - 17 с.
- 11. Філатова Г.Є. Проектування цифрових фільтрів: навчальний посібник / Г.Є. Філатова. Х. : НТУ «ХПІ», 2017. – 120 с.
- 12. Мандзій Б. А. Основи теорії сигналів: підручник для вищих навчальних закладів України / Б. А. Мандзій, Р. І. Желяк. Національний університет «Львівська політехніка». – Львів: Ініціатива, 2008. – 239 с.
- 13. Gales M. The Application of Hidden Markov Models in Speech Recognition / M. Gales, S. Young // Foundations and Trends in Signal Processing. – 2007. – Vol. 1, No. 3. – P. 195–304.

# Зміст

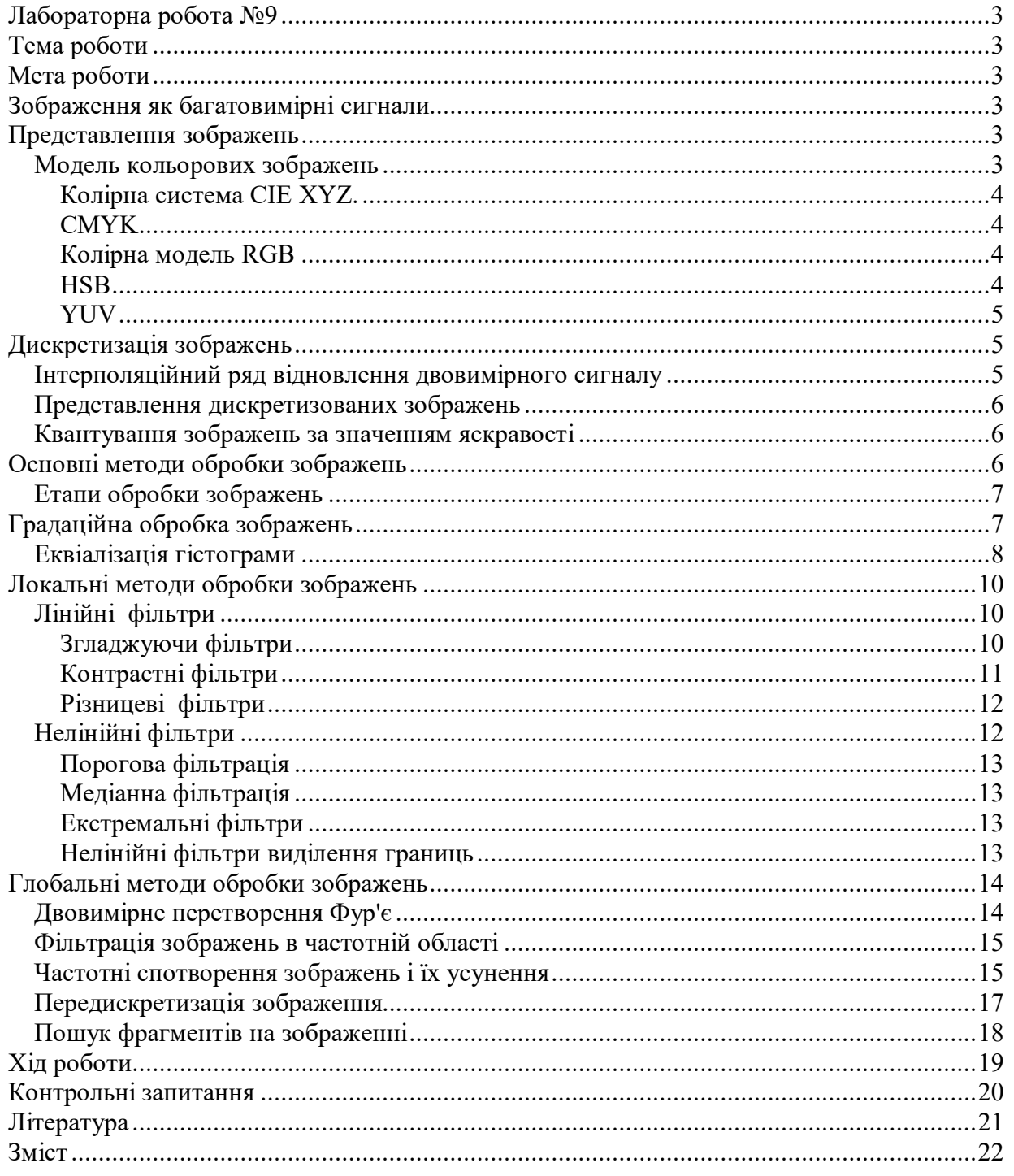